#### **UNED** Teaching Training in Digital Competences. Initial experiences at UNED using NOOCS MOOC+SLP=NOOC

Universidad Nacional de Educación a Distancia UNED Sebastián Rubén Gómez Palomo

#### UNED

#### A SLP implemented case

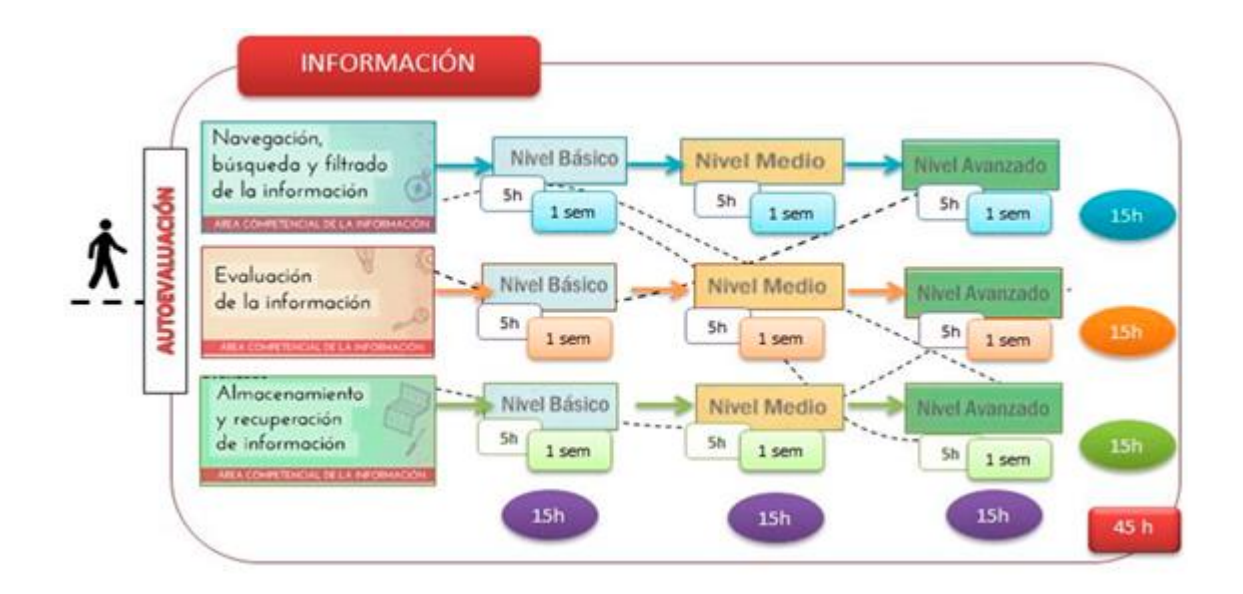

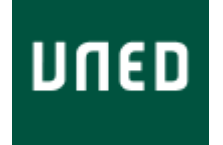

UNED Spain

- Through the University Institute of Distance Education (IUED),
- A training proposal has been designed with the intention of training the Digital Competencies of the Teacher.

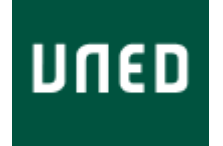

The Digital Competences, according to the Common European Frame of Digital Competence Teacher (2013)

Five great areas: Information, Communication, Creation of contents, Security and Resolution of Problems.

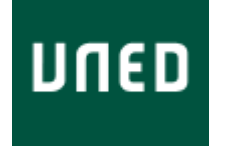

In each competency area, between 3 and 6 specific and related competences have been identified

Three levels of competences have been described that draw a general and continuous line regarding the acquisition of competence:

- A (basic level),
- B (intermediate level)
- C (advanced level).

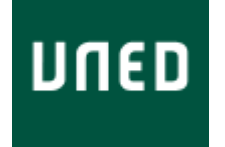

Focused at the training offer on the Competence Area of INFORMATION,

In its three specific competencies. Self-assessment of level of performance and the training of the specific competences until completing the Area of INFORMATION.

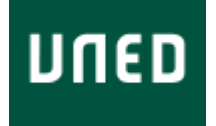

1º STEP

Finding information on the nine courses related to the INFORMATION area (three specific competencies / three levels of performance.

http://portal.uned.es/portal/page? pageid=93,54752602,93\_54752603&\_dad=portal& schema=PORTAL

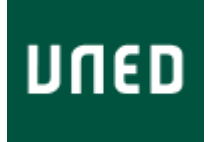

#### [http://portal.uned.es/portal/page?\\_pageid=93,54752602,93\\_54752603&\\_dad=portal&](http://portal.uned.es/portal/page?_pageid=93,54752602,93_54752603&_dad=portal&_schema=PORTAL) [\\_schema=PORTAL](http://portal.uned.es/portal/page?_pageid=93,54752602,93_54752603&_dad=portal&_schema=PORTAL)

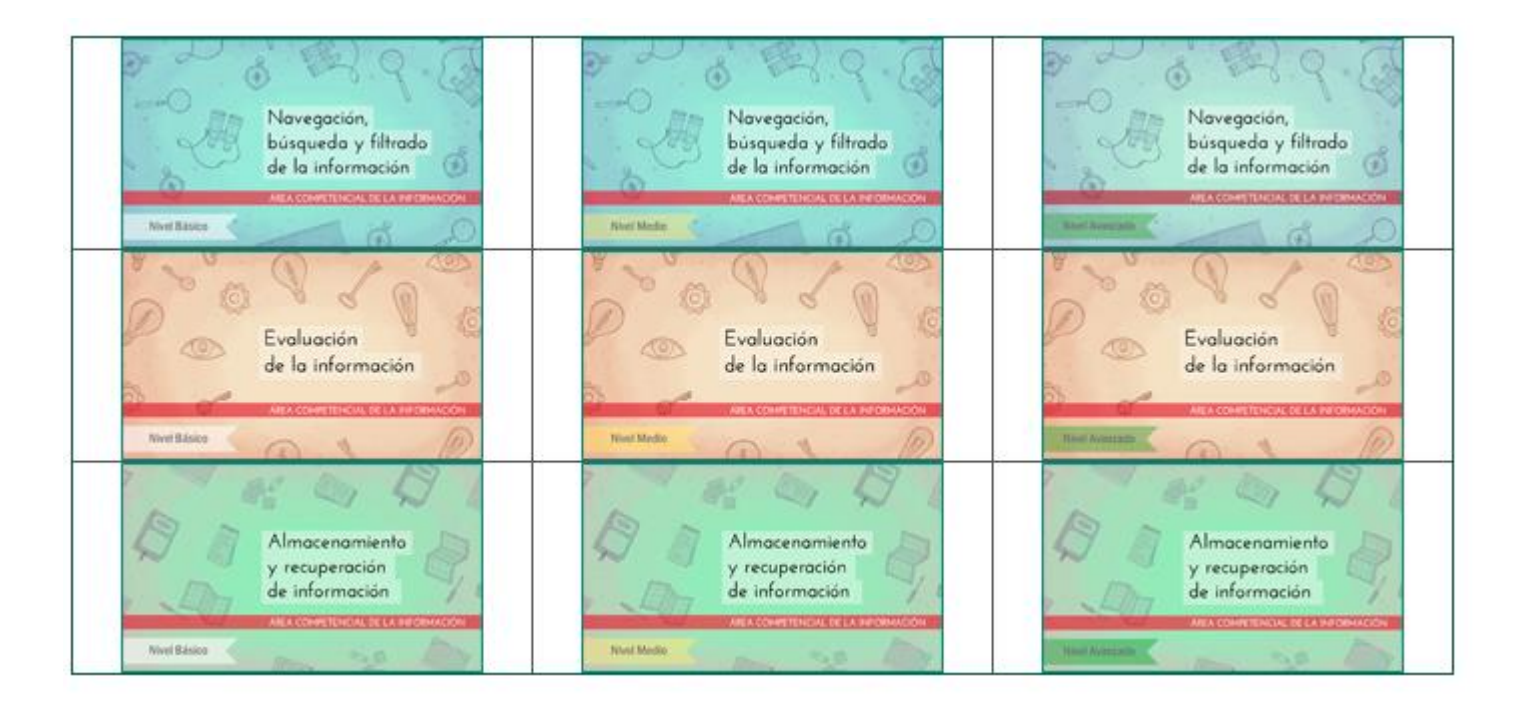

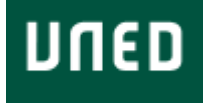

#### 2º STEP

From each of the courses you can access a Self-Assessment Questionnaire that will allow you to know the type of information and knowledge you have about each of the competences that make up the INFORMATION area.

Decide freely on the courses you want to enroll.

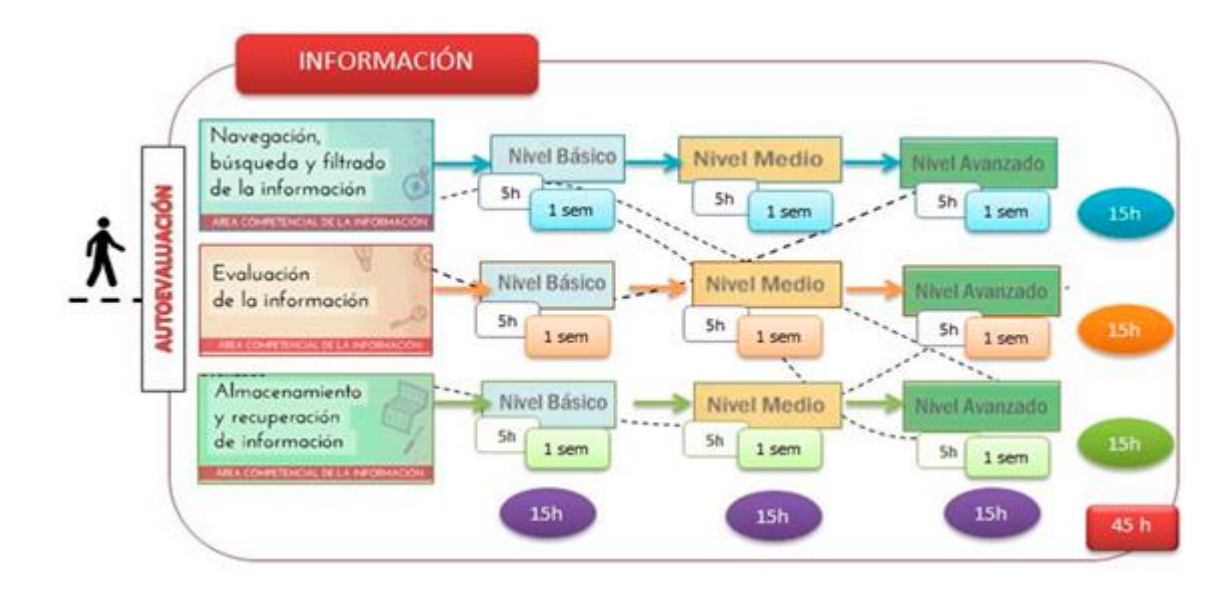

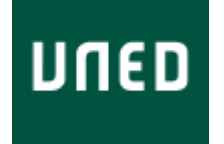

3º STEP

Finally, it will require you to register in which one you decide. Afterwards, you can enroll in the courses you consider.

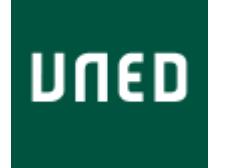

#### Results:

**-Navegación nivel básico**.28 de noviembre 2016 / 18 de diciembre de 2016. Inscritos: 674 Solicitud de certificación: 11 -**Navegación nivel medio.** 28 de noviembre 2016 / 18 de diciembre de 2016. Inscritos: 316 Solicitud de certificación: 7 -**Navegación nivel avanzado.** 28 de noviembre 2016 / 18 de diciembre de 2016. Inscritos: 376 Solicitud de certificación: 2

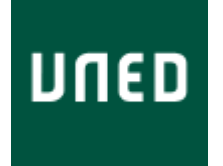

#### Results:

**- Evaluación nivel básico.** 16 de enero / 5 de febrero. Inscritos: 422 Solicitud de certificación: 3 - **Evaluación nivel medio.** 16 de enero / 5 de febrero. Inscritos: 224 Solicitud de certificación: 3 - **Evaluación nivel avanzado.** 16 de enero / 5 de febrero. Inscritos: 320 Solicitud de certificación: 5

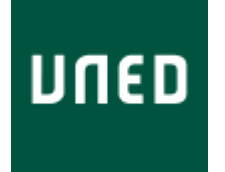

#### Results:

**Almacenamiento nivel básico.** 31 de Enero de 2017 / 19 de febrero de 2017

Inscritos: 495

Solicitud de certificación: -

-**Almacenamiento nivel intermedio.** 31 de Enero de 2017 / 19 de febrero de 2017 Inscritos: 295

Solicitud de certificación: -

-**Almacenamiento nivel avanzado.** 31 de Enero de 2017 / 19 de febrero de 2017 Inscritos: 378 Solicitud de certificación:

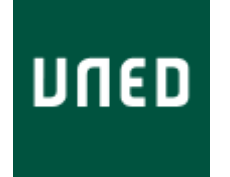

Acknolegments:

**IUED Instituto Universitario de Enseñanza a Distancia**

**Dir. Ana Martín Cuadrado**

**Lourdes Pérez Sánchez**